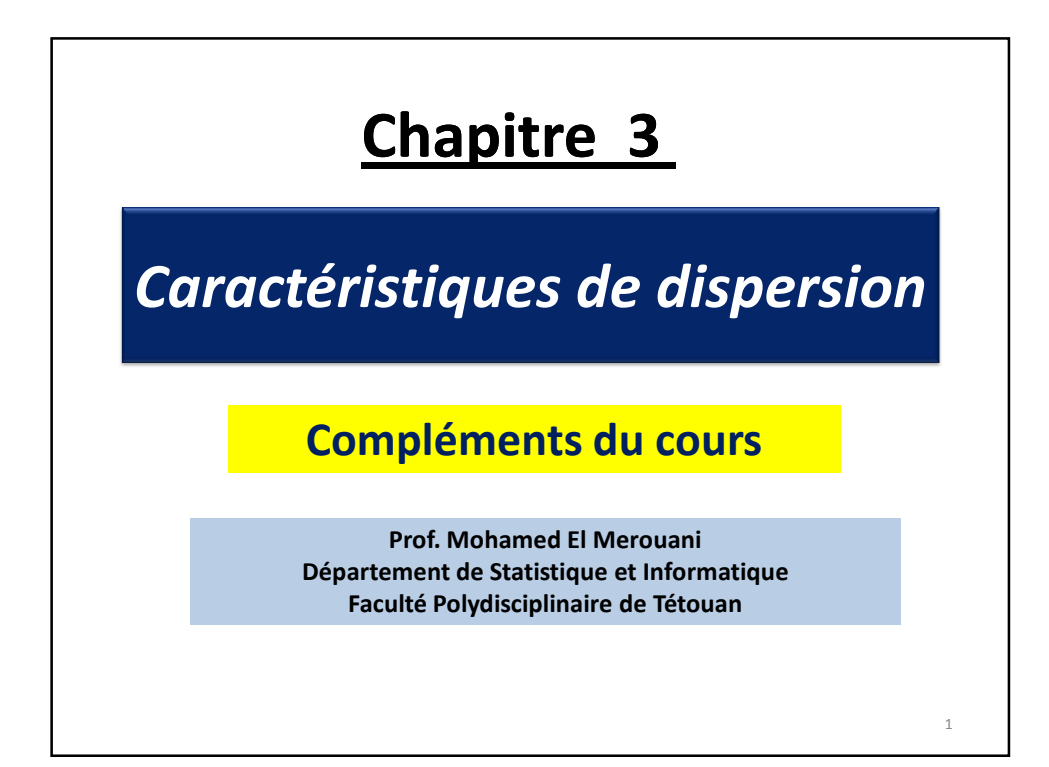

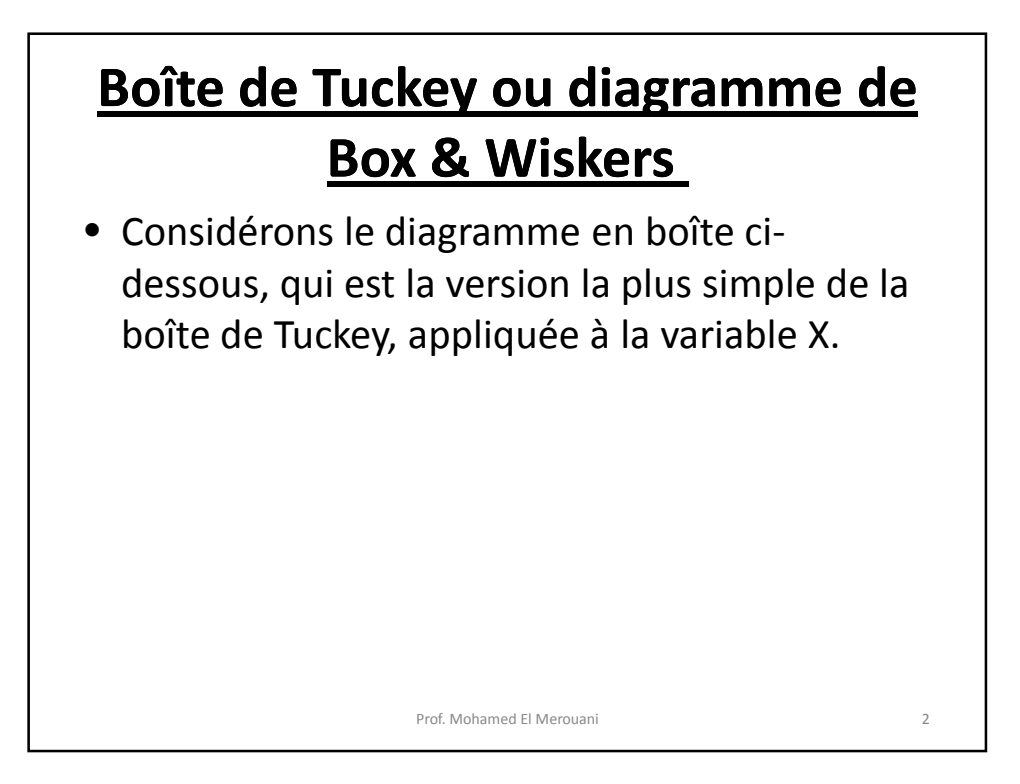

1

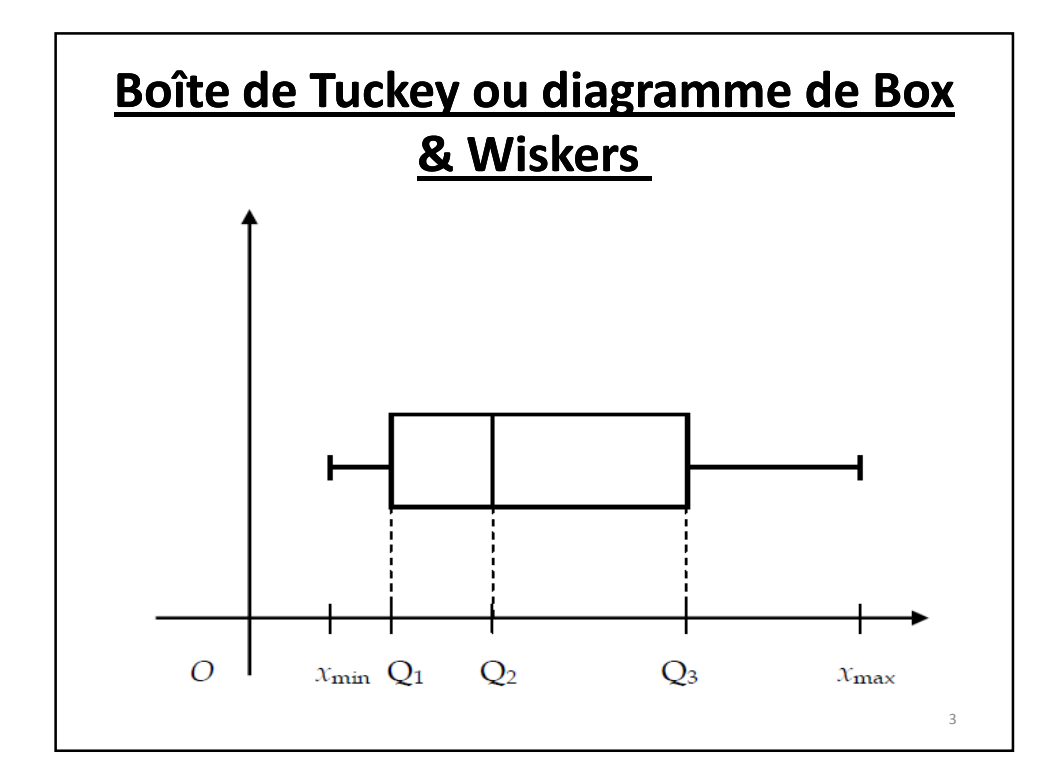

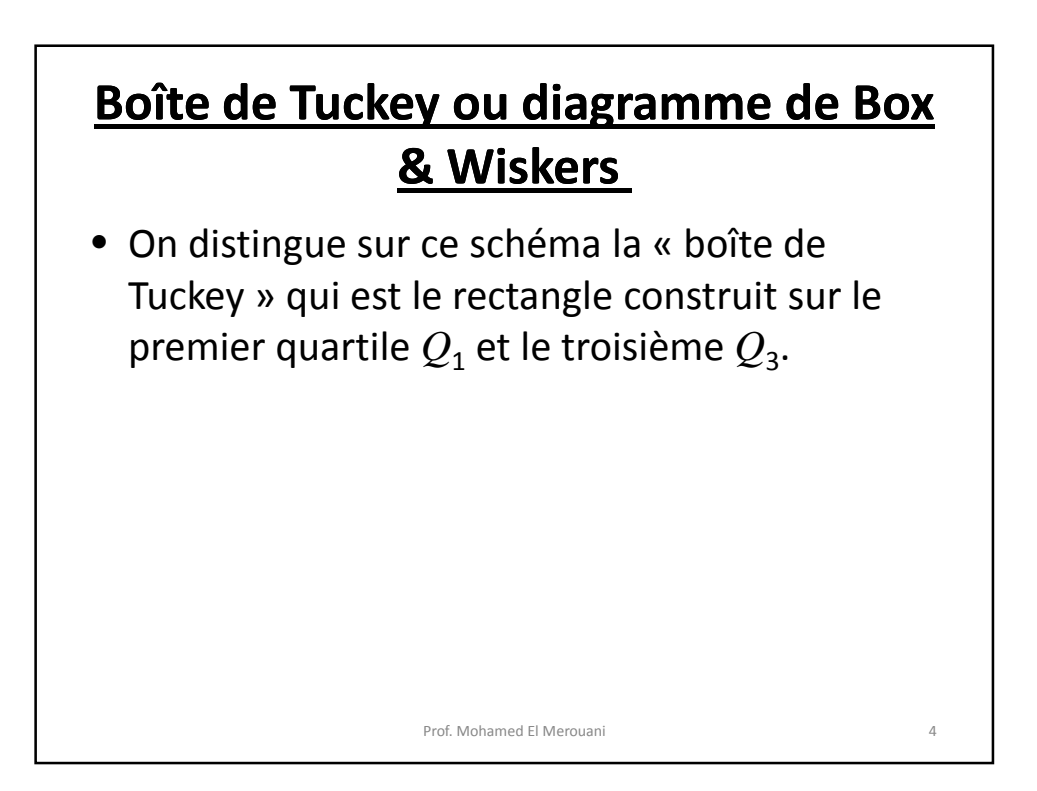

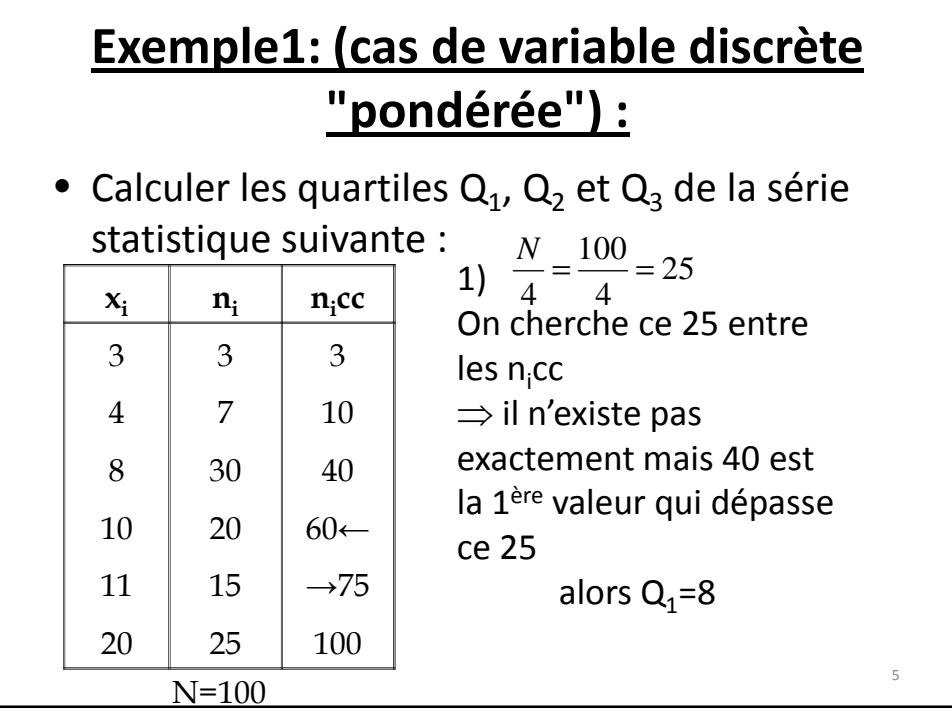

2) 
$$
\frac{N}{4} \times 2 = \frac{100}{2} = 50
$$
  
\n⇒ ce 50 n'existe pas exactement parmi les n<sub>i</sub>cc,  
\nalors la 1<sup>ère</sup> valeur qui la dépasse est 60, donc  
\n $Q_2=10=M\acute{e}$   
\n3)  $\frac{N}{4} \times 3 = \frac{100}{4} \times 3 = 25 \times 3 = 75$   
\nDans ce cas cette valeur existe exactement  
\nparami les n<sub>i</sub>cc, alors  
\n $Q_3 = \frac{11+20}{2} = 15,5$ 

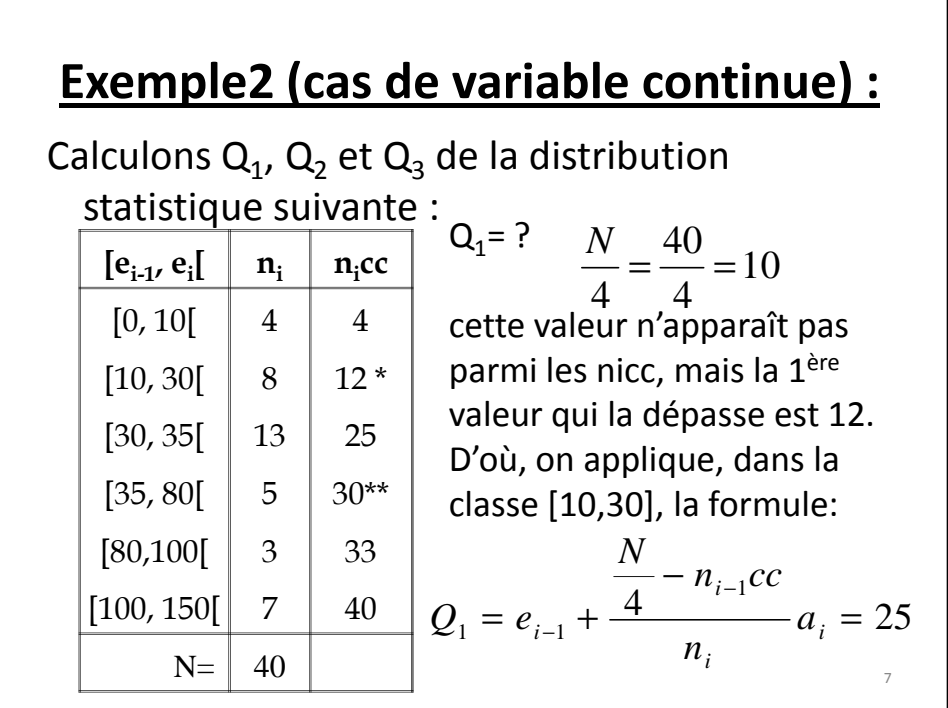

2) 
$$
Q_2
$$
?  
\n $\frac{N}{4} \times 2 = \frac{40}{2} = 20$   
\n $\Rightarrow$  Cette valeur n'existence pas non plus parmi les  
\nn<sub>i</sub>cc, mais la 1<sup>ère</sup> valeur qui la dépasse est 25.  
\nDonc, on applique la formule dans la classe  
\n[30,25]:  
\n $Q_2 = M\acute{e} = e_{i-1} + \frac{2 - n_{i-1}cc}{n_i}$   
\n $= 30 + \frac{20 - 12}{13} \times 5$   
\n $Q_2 \approx 33,08$ 

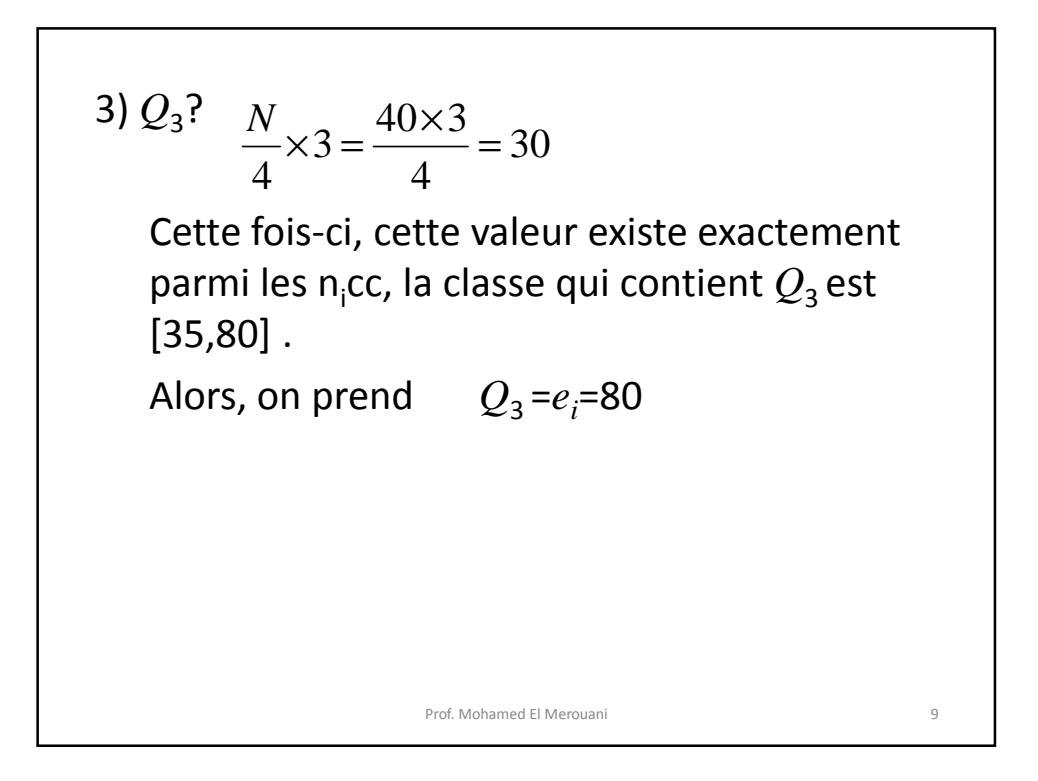

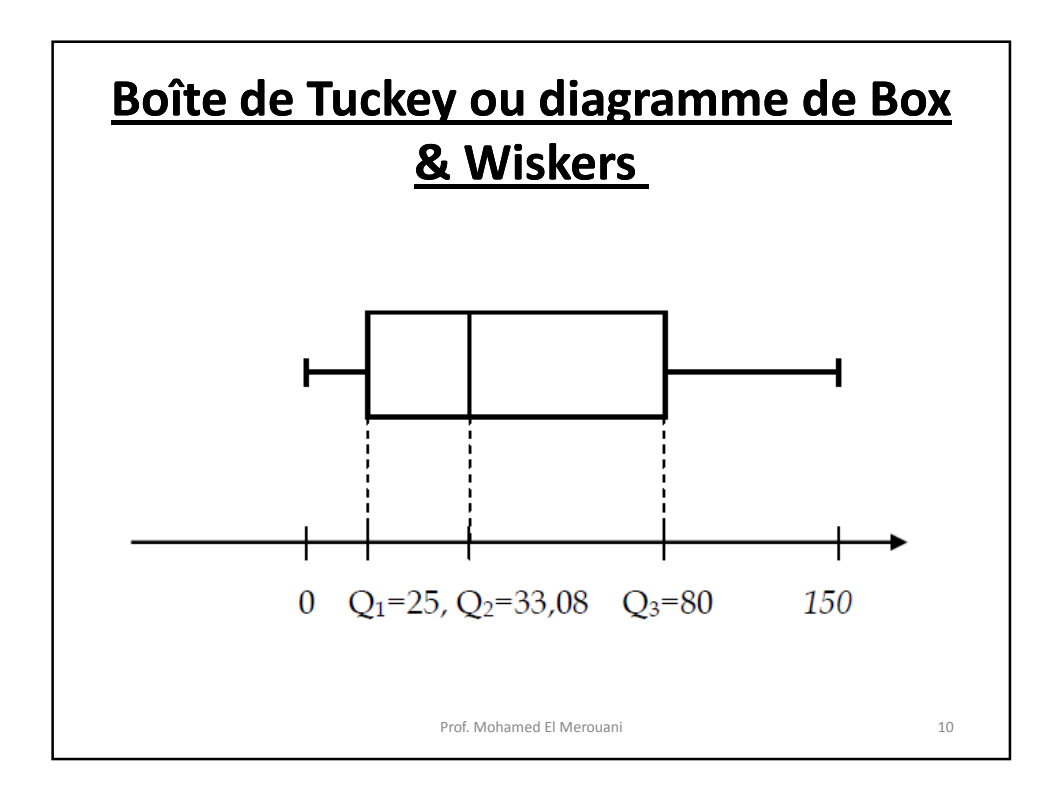

11

- $\bullet$  L'intervalle interquartile = $Q_3$ - $Q_1$ =80-25=55
- La dérivation quartile ou le semi-interquartile est:

$$
\frac{Q_3 - Q_1}{2} = \frac{55}{2} = 27.5
$$

• L'écart interquartile relatif est:

$$
\frac{Q_3 - Q_1}{Q_2} \approx \frac{55}{33,08} \approx 1,66
$$

Prof. Mohamed El Merouani

**Exemple Exemple de calcul de la variance:** • Calculer la variance par la formule nonsimplifiée et par la formule simplifiée, pour la série suivante : 12  $[e_{i-1}, e_i]$  $n_i$ [0, 10[ [10, 20[ [20, 30[ [30, 40[ 1 2 3 4  $N=10$ Prof. Mohamed El Merouani

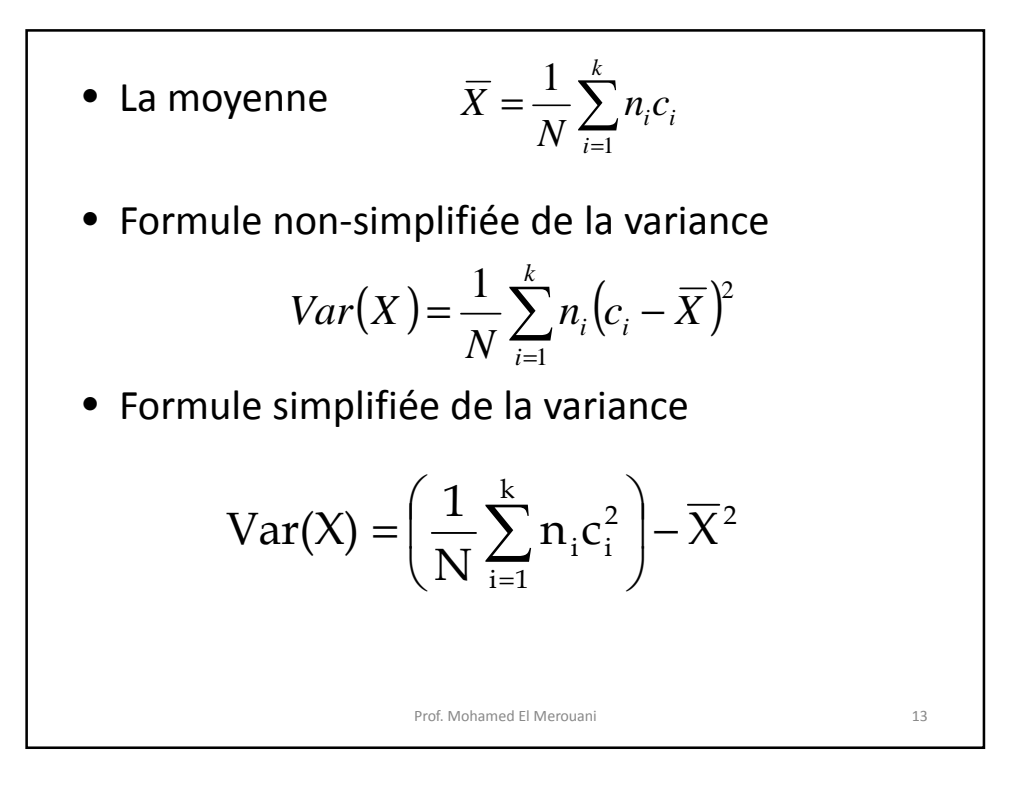

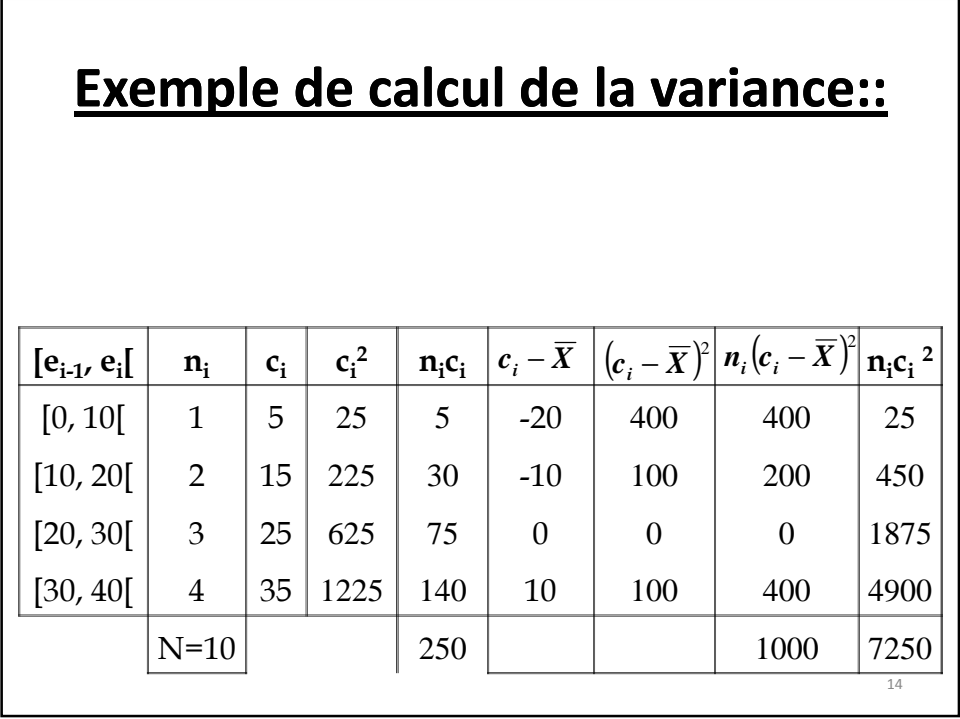

15

\n- Alors, la moyenne est 
$$
\overline{X} = \frac{1}{N} \sum_{i=1}^{k} n_i c_i = \frac{250}{10} = 25
$$
\n- Donc, par la formule non simplifiée, la variance est:\n  $Var(X) = \frac{1000}{10} = 100$
\n- Et par la formule simplifiée, elle sera:\n  $Var(X) = 725 - (25)^2 = 725 - 625 = 100$
\n- D'où, l'écart-type est\n  $\sigma_x = \sqrt{Var(X)} = \sqrt{100} = 10$
\n

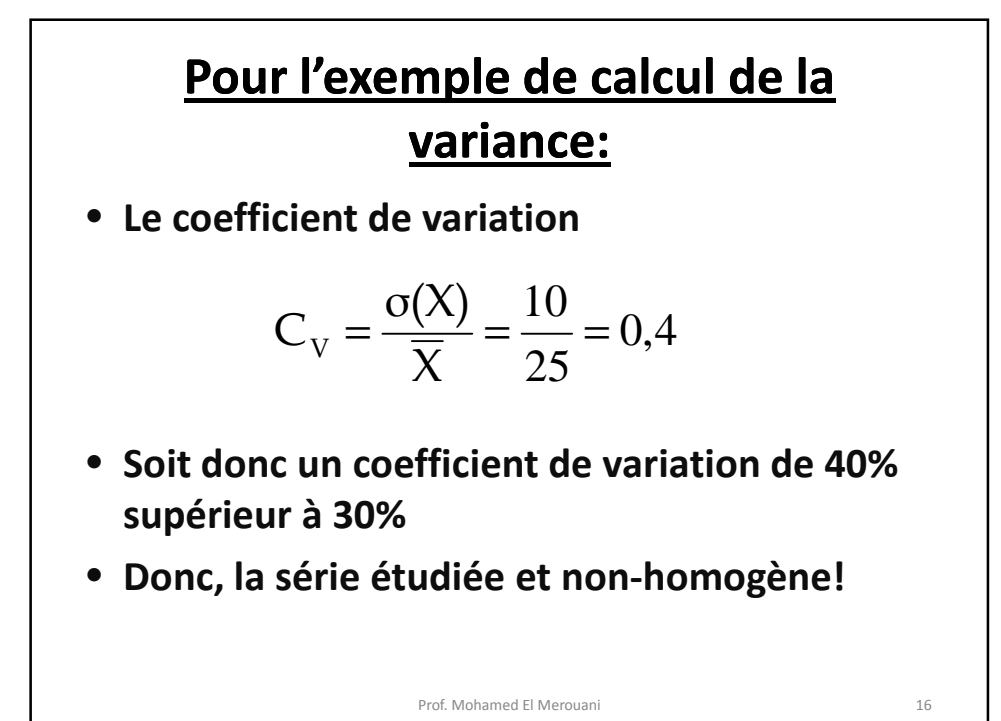